## **Examenul de bacalaureat 2010 Proba D - SIMULARE Proba de evaluare a competenţelor digitale Toate filierele, profilurile şi specializările/calificările**

- **Toate subiectele sunt obligatorii.**
- **Punctajul maxim cumulat pentru cele două părţi este de 100 de puncte. Nu se acordă puncte din oficiu.**
- **Timpul efectiv de lucru este de 90 de minute: 15 minute pentru FIŞA A şi 75 minute pentru FIŞA B.**
- **Fişierele pe care le veţi prelucra, menţionate mai jos, sunt furnizate în directorul examen, aflat pe Desktop. Ele vor fi salvate după fiecare prelucrare, în directorul indicat.**

## **FIŞA A Varianta 1**

Accesul la reţeaua **Internet** este permis pentru rezolvarea cerinţelor din această secţiune.

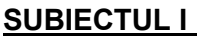

**SUBIECTUL I (13 puncte)**

- **1.** Localizaţi directorul (folderul) **examen**, aflat pe **Desktop**, şi creaţi fişierul text **nume** în acest director. Introduceți numele și prenumele vostru în primul rând al fișierului, apoi salvați fişierul. **(2p)**
- **2.** Accesaţi un motor de căutare pe Internet şi căutaţi informaţii despre **bacalaureat**. Scrieţi pe foaia de examen legătura (link-ul) către prima pagină referitoare la examenul de bacalaureat **2010**. **(3p)**
- **3.** Deschideti o aplicatie de navigare pe web (browser) si accesati adresa **www.subiecte2010.edu.ro**.
	- **a.** Accesaţi secţiunea **Bacalaureat** şi apoi realizaţi o captură de ecran (Print Screen), salvând imaginea acestuia în fişierul **captura.jpg**, în directorul (folderul) **examen** de pe **Desktop**. **(5p)**
	- **b.** Salvaţi în folderul **examen** aflat pe **Desktop** unul dintre documentele din secţiunea **Bacalaureat – Legislaţie**. **(3p)**